# Package 'jmastats'

March 2, 2024

<span id="page-0-0"></span>Version 0.2.1

Title Download Weather Data from Japan Meteorological Agency Website

Description Provides features that allow users to download

weather data published by the Japan Meteorological Agency (JMA) website (<<https://www.jma.go.jp/jma/index.html>>). The data includes information dating back to 1976 and aligns with the categories available on the website. Additionally, users can process the best track data of typhoons and easily handle earthquake record files.

Depends  $R$  ( $>= 4.1$ )

License MIT + file LICENSE

BugReports <https://github.com/uribo/jmastats/issues>

URL <https://uribo.github.io/jmastats/>,

<https://github.com/uribo/jmastats>

**Imports** cli ( $> = 3.4.0$ ), crayon ( $> = 1.3.4$ ), dplyr ( $> = 1.1.0$ ), forcats  $(>= 0.4.0)$ , ggplot2  $(>= 2.2.1)$ , lifecycle  $(>= 1.0.3)$ , lubridate  $(>= 1.7.4)$ , purrr  $(>= 1.0.2)$ , rappdirs  $(>= 0.3.3)$ , readr  $(>= 1.7.4)$ 1.1.1), rlang ( $> = 0.2.1$ ), rvest ( $> = 0.3.2$ ), sf ( $> = 0.6.3$ ), stringr ( $>= 1.3.1$ ), tibble ( $>= 3.0.0$ ), tidyselect ( $>= 1.1.0$ ), tidyr ( $>= 1.0.0$ ), units ( $>= 0.5.1$ ), xml2 ( $>= 1.2.0$ )

**Suggests** knitr ( $>= 1.20$ ), lwgeom ( $>= 0.1-4$ ), rmarkdown ( $>= 1.9$ ), testthat  $(>= 2.0.0)$ 

Encoding UTF-8

LazyData true

ByteCompile true

RoxygenNote 7.3.1

NeedsCompilation no

Author Shinya Uryu [aut, cph, cre] (<<https://orcid.org/0000-0002-0493-6186>>)

Maintainer Shinya Uryu <suika1127@gmail.com>

Repository CRAN

Date/Publication 2024-03-02 22:30:06 UTC

# <span id="page-1-0"></span>R topics documented:

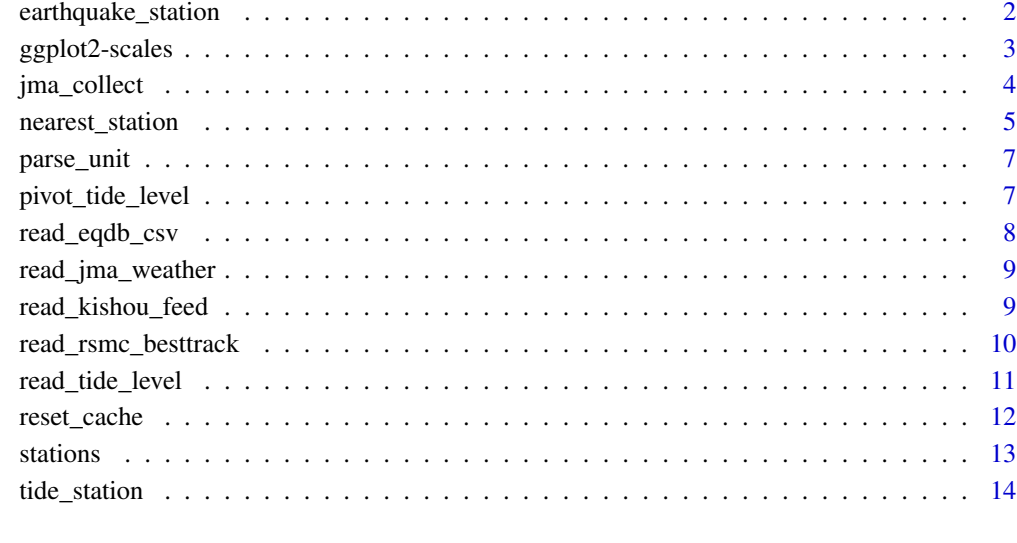

#### **Index** [15](#page-14-0)

earthquake\_station *Japan Meteorological Agency's earthquake observe stations*

#### Description

This data corresponds to the January 10, 2024 update.

# Usage

earthquake\_station

#### Format

A simple feature data frame with 671 rows 7 variables

# Examples

head(earthquake\_station)

<span id="page-2-0"></span>[Experimental]

#### Usage

```
scale_color_jma_absolute(type = "precipitation", ...)
scale_color_jma_relative(type = "amedas", ...)
scale_fill_jma_absolute(type = "precipitation", ...)
scale_fill_jma_relative(type = "amedas", ...)
```
#### Arguments

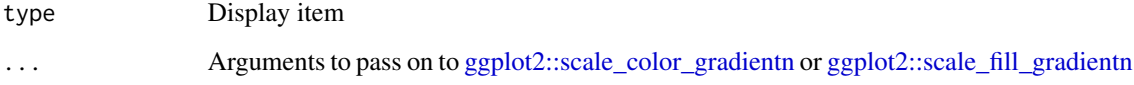

#### Value

A ScaleContinuous object that can be added to a ggplot object

#### Examples

```
d < -data.frame(
  date = as.Date(c(17410, 17411, 17412, 17413, 17414, 17415), origin = "1970-01-01"),
  precision\_sum = units::set\_units(c(3.5, 9.5, 0, 0, 0, 5), "mm")library(ggplot2)
library(units)
ggplot(d, aes(date, precipitation_sum,
         color = drop_units(precipitation_sum),
         fill = drop_units(precipitation_sum))) +
  geom_bar(stat = "identity") +
  scale_color_jma_absolute(type = "precipitation") +
  scale_fill_jma_absolute(type = "precipitation")
```
<span id="page-3-0"></span>

# [Stable]

Refer to the data available in the JMA Historical Weather Data Search. Executed by specifying the target location and date. Currently, not all types of data acquisition are supported.

#### Usage

```
jma_collect(
  item = NULL,
  block_no,
  year,
  month,
  day,
  cache = TRUE,
  pack = TRUE,quiet = FALSE
\overline{\phantom{a}}
```
# Arguments

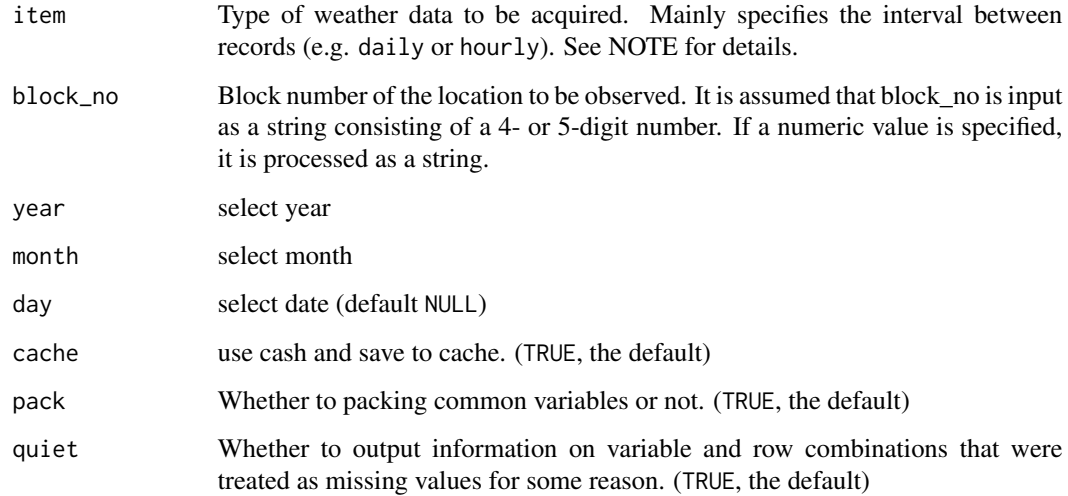

# Value

a tbl object

#### <span id="page-4-0"></span>nearest\_station 5

#### Note

The parameter item chooses one from these:

- annually: Annual value. Please specify a location by block\_no.
- monthly: Monthly value. Please specify location and year.
- 3monthly: Value every 3 months. Please specify location and year.
- 10daily: Seasonal value. Please specify location and year.
- mb5daily: Semi-seasonal value. Please specify location and year.
- daily: Daily value. Please specify location, year and month.
- hourly: Hourly value. Please specify location, year, month and day.
- rank: Values of the largest in the history of observations for each location.

#### Examples

```
# Annually
jma_collect(item = "annually", "1284", year = 2017, month = 11, cache = FALSE)
# Daily
jma_collect(item = "daily", block_no = "0010", year = 2017, month = 11, cache = FALSE)
jma_collect(item = "daily", "0422", year = 2017, month = 11, cache = FALSE)
# Hourly
jma_collect("hourly", "0010", 2018, 7, 30, cache = FALSE)
# Historical Ranking
jma_collect("rank", block_no = "47646", year = 2020, cache = FALSE)
```
nearest\_station *Find out neighborhood stations*

# Description

#### [Stable]

Return the nearest [stations](#page-12-1) information to the given coordinates.

#### Usage

```
nearest_station(longitude, latitude, geometry = NULL)
pick_neighbor_stations(
```

```
longitude,
 latitude,
 distance = 1,
  .unit = "m",geometry = NULL
)
```

```
pick_neighbor_tide_stations(
  year,
  longitude,
  latitude,
  distance = 100,
  .unit = "km",geometry = NULL
\lambda
```
#### Arguments

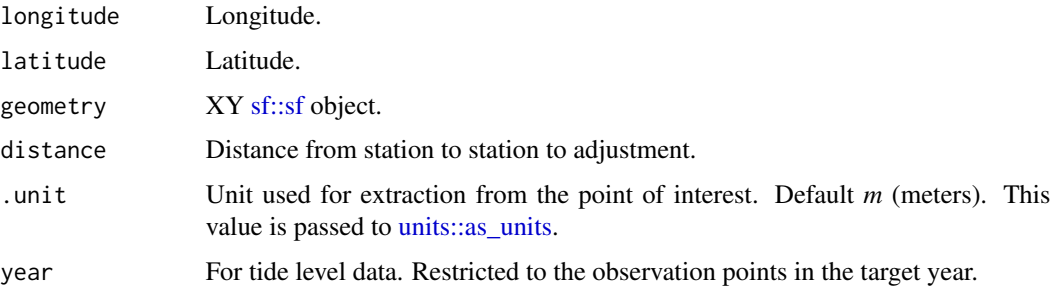

#### Details

- nearest\_station(): Return single station data.
- pick\_neighbor\_stations(): Pick-up neighbourhood stations.
- pick\_neighbor\_tide\_stations(): Pick-up neighbourhood tidal observation stations. Filter by distance from target point.

#### Value

an object of class sf.

#### Examples

```
nearest_station(142.9313, 43.70417)
pick_neighbor_stations(140.10, 36.08, 300000)
d < -pick_neighbor_stations(140.10, 36.08, 30, "km")
pick_neighbor_stations(geometry = sf::st_point(c(140.1833, 36.23333)),
                       distance = 100pick_neighbor_tide_stations(longitude = 133.4375, latitude = 34.45833,
                            year = 2020,
                            distance = 100, .unit = "km")
```
<span id="page-5-0"></span>

<span id="page-6-0"></span>

[Stable]

#### Usage

parse\_unit(data, rename = TRUE)

#### Arguments

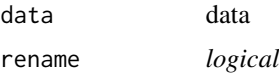

#### Value

a tbl object

#### Examples

```
# For data retrieved with jma_collect(), here is a minimal example.
d <-
tibble::tibble(date = as.Date(c(17742, 17742, 17742, 17742, 17742, 17742), origin = "1970-01-01"),
               time = c(1, 2, 3, 4, 5, 6),
               \text{`precription(mm)' = c(0, 0, 0, 0, 0, 0)},'temperature() = c(22.4, 22.1, 21, 20.2, 20.4, 23.5))d |> parse_unit(rename = TRUE)
```
pivot\_tide\_level *Convert and split tidal level data*

#### Description

[Stable]

# Usage

```
pivot_tide_level(data)
```
#### Arguments

data tidal level data

# <span id="page-7-0"></span>Value

List to store two datasets containing hourly and tide level data.

#### See Also

[read\\_tide\\_level\(\)](#page-10-1)

#### Examples

```
read_tide_level(system.file("dummy/tide.txt", package = "jmastats")) |>
  pivot_tide_level()
```
read\_eqdb\_csv *Read the csv of the earthquake database*

#### Description

[Stable]

#### Usage

```
read_eqdb_csv(path, show_metadata = TRUE)
```
#### Arguments

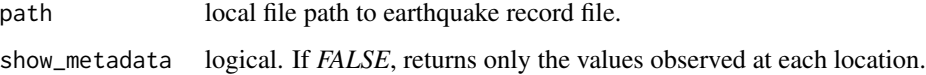

#### Value

a tbl object

# See Also

<https://www.data.jma.go.jp/svd/eqdb/data/shindo/index.html>

#### Examples

read\_eqdb\_csv(system.file("dummy/eqdb.csv", package = "jmastats"))

<span id="page-8-0"></span>read\_jma\_weather *Read the past weather*

#### Description

#### [Experimental]

Read the past weather data files downloaded from JMA.

#### Usage

```
read_jma_weather(path)
```
#### Arguments

path The path to the downloaded file.

#### Value

a tbl object

#### See Also

<https://www.data.jma.go.jp/gmd/risk/obsdl/index.php>, [https://www.data.jma.go.jp/](https://www.data.jma.go.jp/gmd/risk/obsdl/top/help3.html) [gmd/risk/obsdl/top/help3.html](https://www.data.jma.go.jp/gmd/risk/obsdl/top/help3.html)

#### Examples

read\_jma\_weather(system.file("dummy/dl\_data.csv", package = "jmastats"))

read\_kishou\_feed *Read Kishou Disaster Prevention Information Feed*

# Description

[Experimental]

# Usage

read\_kishou\_feed(frequency, type)

#### Arguments

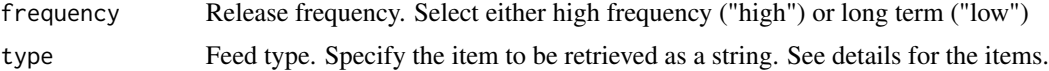

<span id="page-9-0"></span>The following items can be specified in the type argument.

- regular: It will be announced on time.
- extra: It will be announced at any time.
- eqvol: Earthquakes and Volcanoes.
- other: Other informations.

#### Value

a tbl object

# See Also

<https://xml.kishou.go.jp>

# Examples

```
read_kishou_feed("high", type = "regular")
read_kishou_feed("low", "other")
```
<span id="page-9-1"></span>read\_rsmc\_besttrack *Read RSMC Tokyo-Typhoon Center's best track data*

#### Description

#### [Stable]

Tidy formatting best track data and combine each point to line.

#### Usage

```
read_rsmc_besttrack(path)
track_combine(
 data,
 group_vars = c("international_number", "storm_name"),
 keep_vars = NULL,
 geometry = geometry
\mathcal{E}
```
#### <span id="page-10-0"></span>read\_tide\_level 11

#### Arguments

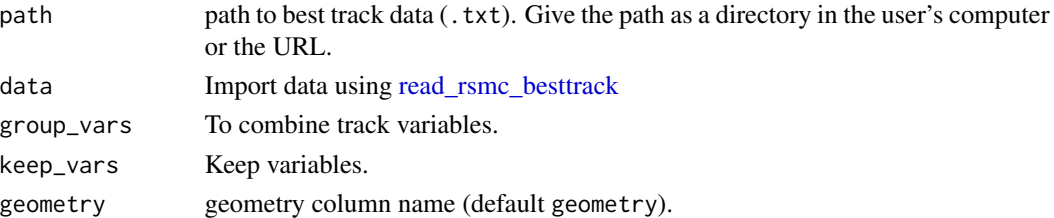

# Details

- read\_rsmc\_besttrack(): Read single best track data into [sf](#page-0-0) contains observation record as point.
- track\_combine(): Combine track data to line by id (such as international\_number and storm\_name).

#### Value

a tbl object

# See Also

[https://www.jma.go.jp/jma/jma-eng/jma-center/rsmc-hp-pub-eg/RSMC\\_HP.htm](https://www.jma.go.jp/jma/jma-eng/jma-center/rsmc-hp-pub-eg/RSMC_HP.htm)

#### Examples

```
read_rsmc_besttrack(path = system.file("dummy/bst.txt", package = "jmastats"))
read_rsmc_besttrack(path = system.file("dummy/bst.txt", package = "jmastats")) |>
 track_combine()
```
<span id="page-10-1"></span>read\_tide\_level *Read and parse tide level text data*

#### Description

### [Stable]

#### Usage

```
read_tide_level(path = NULL, .year, .month, .stn, raw = FALSE)
```
#### Arguments

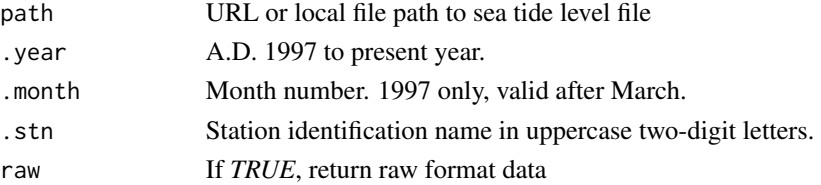

# <span id="page-11-0"></span>Value

a tbl object

# See Also

<https://www.data.jma.go.jp/gmd/kaiyou/db/tide/suisan/readme.html>

#### Examples

```
# Read a local storage file (dummy data)
read_tide_level(system.file("dummy/tide.txt", package = "jmastats"))
# Request from URL
read_tide_level("https://www.data.jma.go.jp/gmd/kaiyou/data/db/tide/suisan/txt/2020/TK.txt")
# Request from parameters
read_tide_level(.year = 2020, .month = 2, .stn = "TK")
```
reset\_cache *Remove all cache files*

#### Description

#### [Experimental]

Remove all package cache files.

#### Usage

reset\_cache()

#### Value

None

# Examples

```
if (interactive())
  reset_cache()
```
<span id="page-12-1"></span><span id="page-12-0"></span>

This data corresponds to the January 25, 2024 update.

#### Usage

stations

# Format

A data frame with 1323 rows 14 variables:

- area
- station\_no
- station\_type
- station\_name
- address
- elevation
- observation\_begin
- note1
- note1
- note2
- katakana
- prec\_no
- block\_no
- pref\_code
- geometry

# Examples

head(stations) dim(stations)

<span id="page-13-0"></span>

Observation stations from 1997 to 2024. This data corresponds to the January 1, 2024 update.

#### Usage

tide\_station

# Format

A data frame with 1949 rows 7 variables

#### Examples

head(tide\_station)

# <span id="page-14-0"></span>Index

∗ datasets earthquake\_station, [2](#page-1-0) stations, [13](#page-12-0) tide\_station, [14](#page-13-0) earthquake\_station, [2](#page-1-0) ggplot2-scales, [3](#page-2-0) ggplot2::scale\_color\_gradientn, *[3](#page-2-0)* ggplot2::scale\_fill\_gradientn, *[3](#page-2-0)* jma\_collect, [4](#page-3-0) nearest\_station, [5](#page-4-0) parse\_unit, [7](#page-6-0) pick\_neighbor\_stations *(*nearest\_station*)*, [5](#page-4-0) pick\_neighbor\_tide\_stations *(*nearest\_station*)*, [5](#page-4-0) pivot\_tide\_level, [7](#page-6-0) read\_eqdb\_csv, [8](#page-7-0) read\_jma\_weather, [9](#page-8-0) read\_kishou\_feed, [9](#page-8-0) read\_rsmc\_besttrack, [10,](#page-9-0) *[11](#page-10-0)* read\_tide\_level, [11](#page-10-0) read\_tide\_level(), *[8](#page-7-0)* reset\_cache, [12](#page-11-0) scale\_color\_jma\_absolute *(*ggplot2-scales*)*, [3](#page-2-0) scale\_color\_jma\_relative *(*ggplot2-scales*)*, [3](#page-2-0) scale\_fill\_jma\_absolute *(*ggplot2-scales*)*, [3](#page-2-0) scale\_fill\_jma\_relative *(*ggplot2-scales*)*, [3](#page-2-0) sf, *[11](#page-10-0)* sf::sf, *[6](#page-5-0)* stations, *[5](#page-4-0)*, [13](#page-12-0)

tide\_station, [14](#page-13-0) track\_combine *(*read\_rsmc\_besttrack*)*, [10](#page-9-0)

units::as\_units, *[6](#page-5-0)*